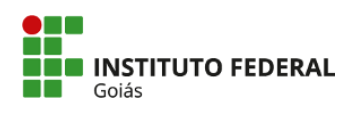

MINISTÉRIO DA EDUCAÇÃO<br>SECRETARIA DE EDUCAÇÃO PROFISSIONAL E TECNOLÓGICA<br>INSTITUTO FEDERAL DE EDUCAÇÃO, CIÊNCIA E TECNOLOGIA DE GOIÁS<br>CÂMPUS GOIÂNIA

## **TUTORIAL**

**APROVEITAMENTO DE DISCIPLINAS (Abertura de chamado no SUAP)**

## 1. Acesse o SUAP: https://suap.ifg.edu.br;

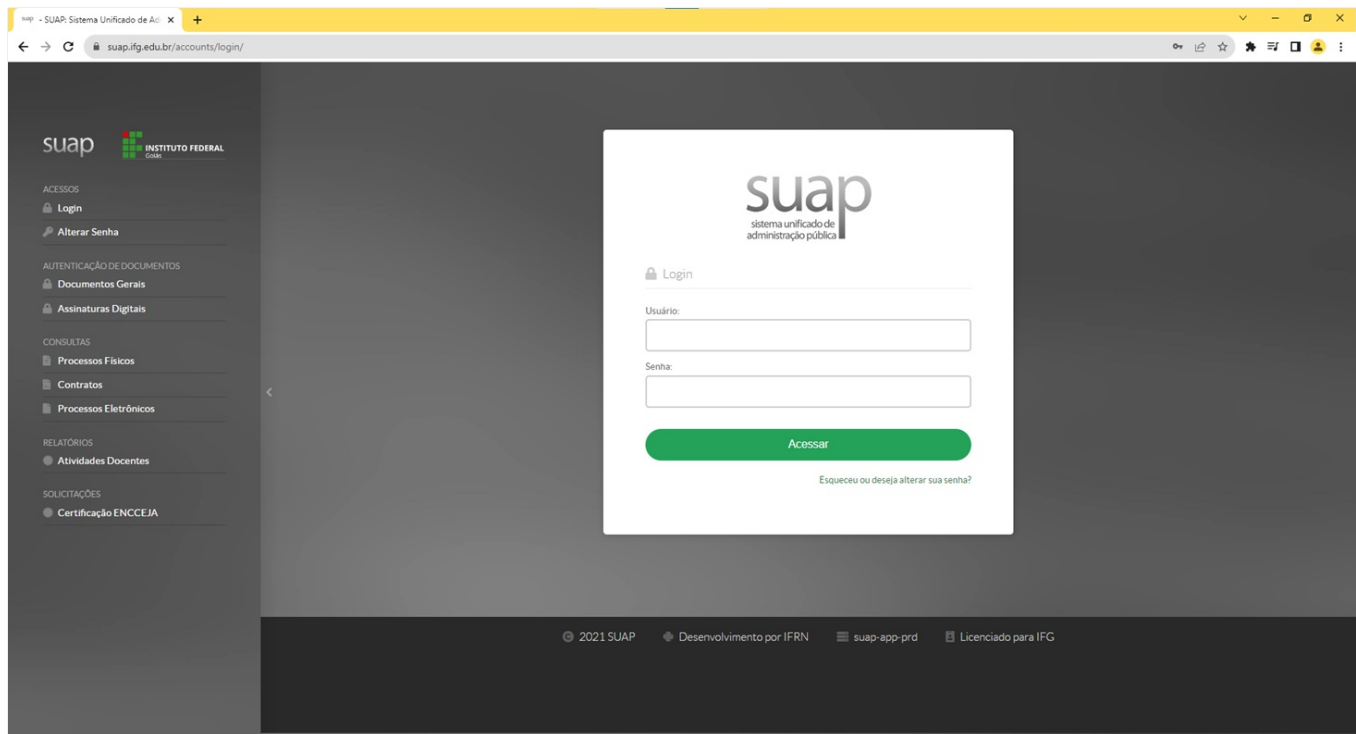

2. Na **Central de Serviços** (no menu a esquerda ou no centro da tela) clique em**Abrir Chamado**;

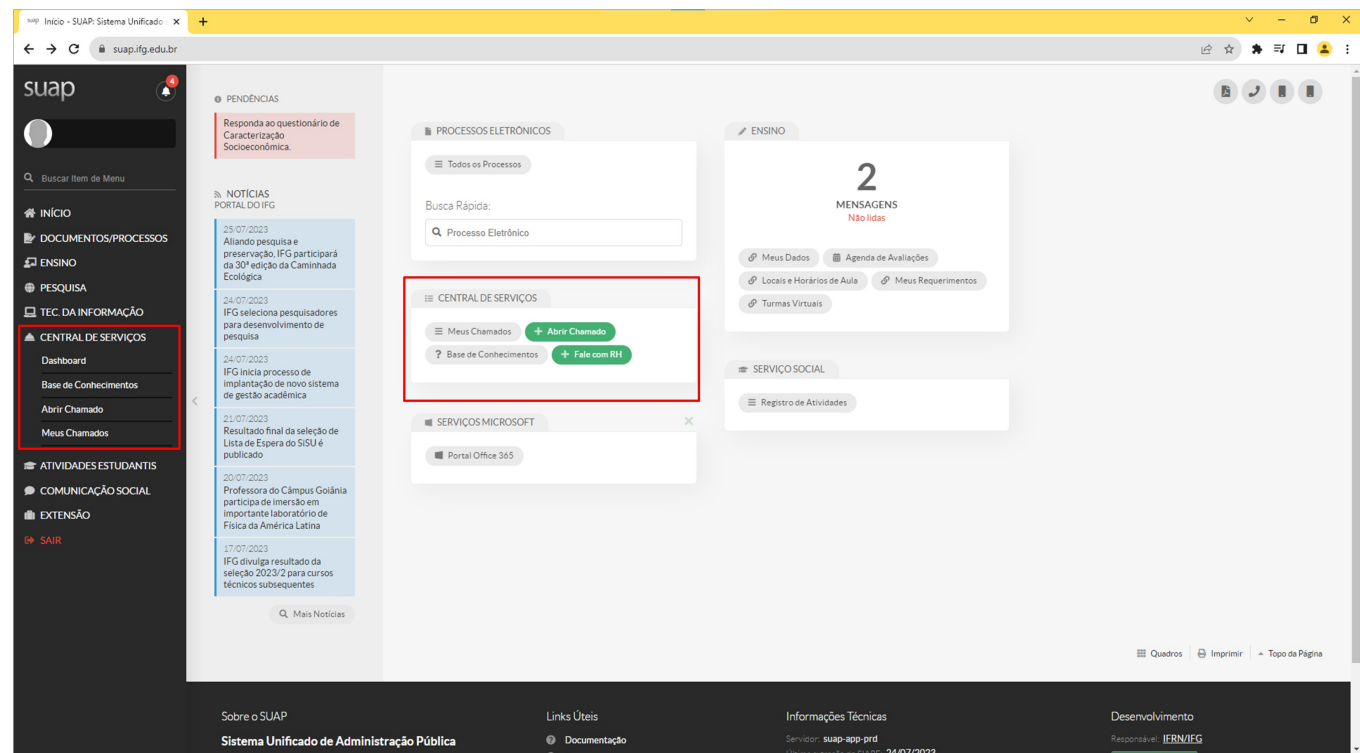

3. Clique em **Atendimento acadêmico câmpus - estudantes e servidores**;

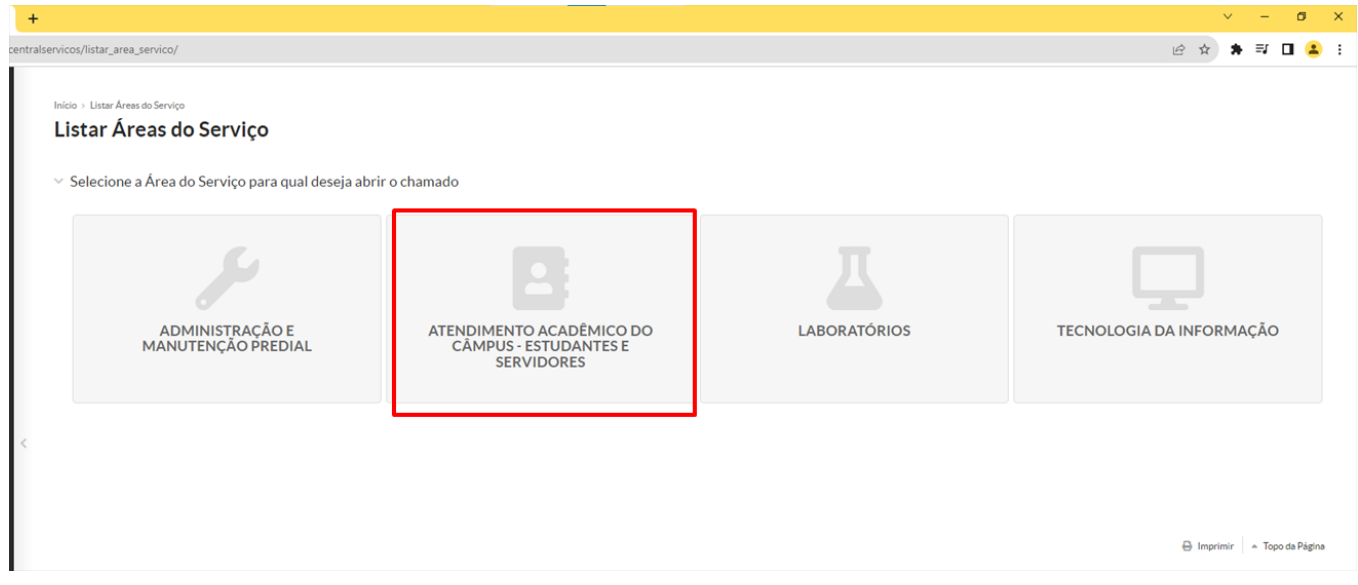

4. Você pode buscar por Aproveitamento de disciplinas em "Qual serviço você precisa?" ou na aba Registros acadêmicos e escolares e depois em<br>Aproveitamento de disciplinas;

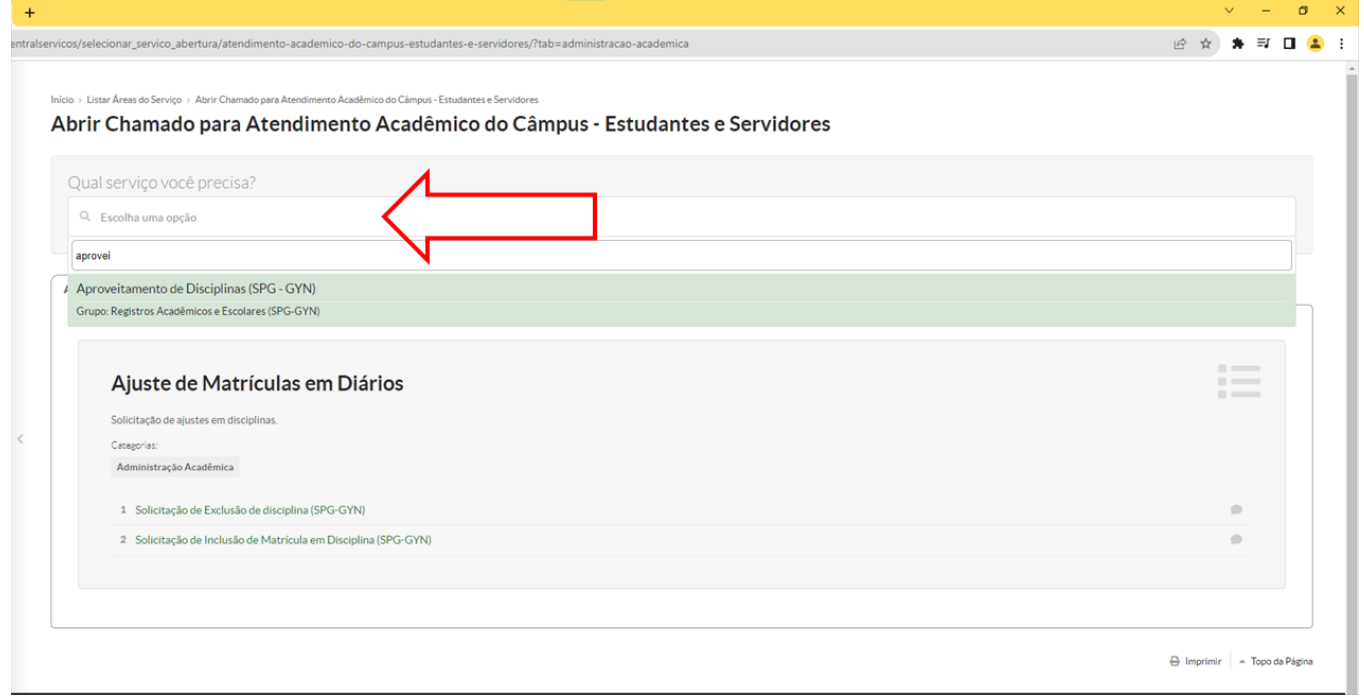

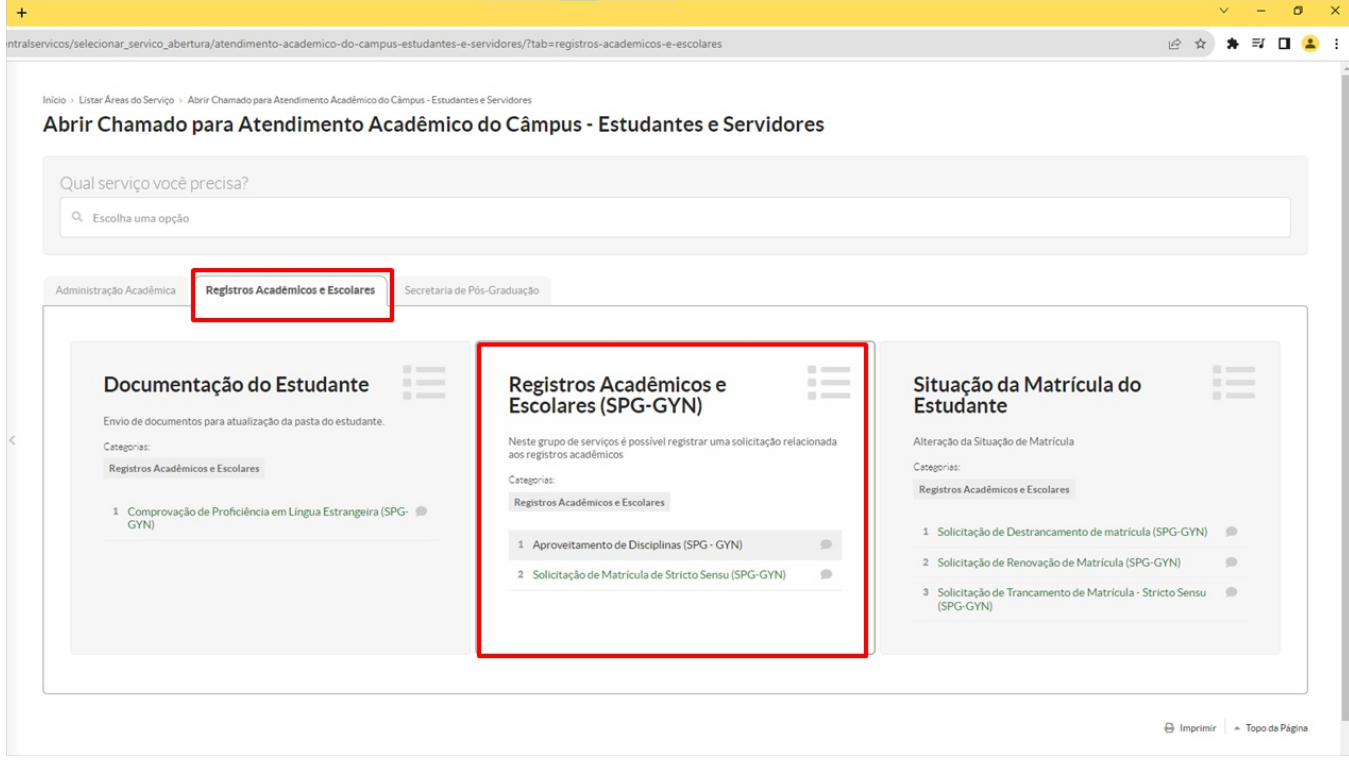

5. **Descreva o chamado** observando as orientações indicadas em destaque;

6. No campo **Interessado** insira o nº de matrícula do(a) aluno(a) para quem o serviço será realizado;

7. No campo Outros interessados podem ser indicados outras pessoas envolvidas, como coordenadores e professores orientadores. Seu preenchimento não é obrigatório;

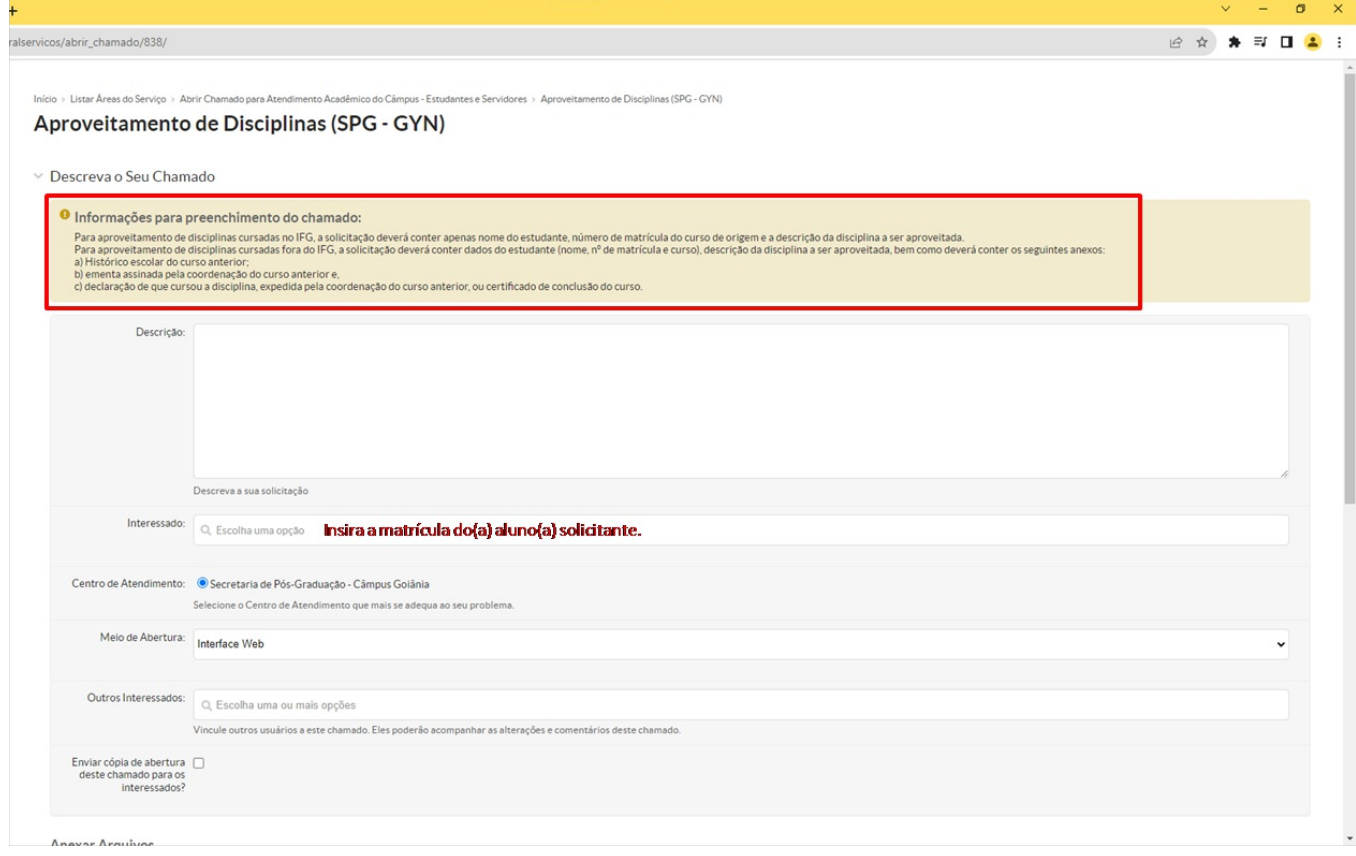

8. **Anexe** os documentos exigidos.

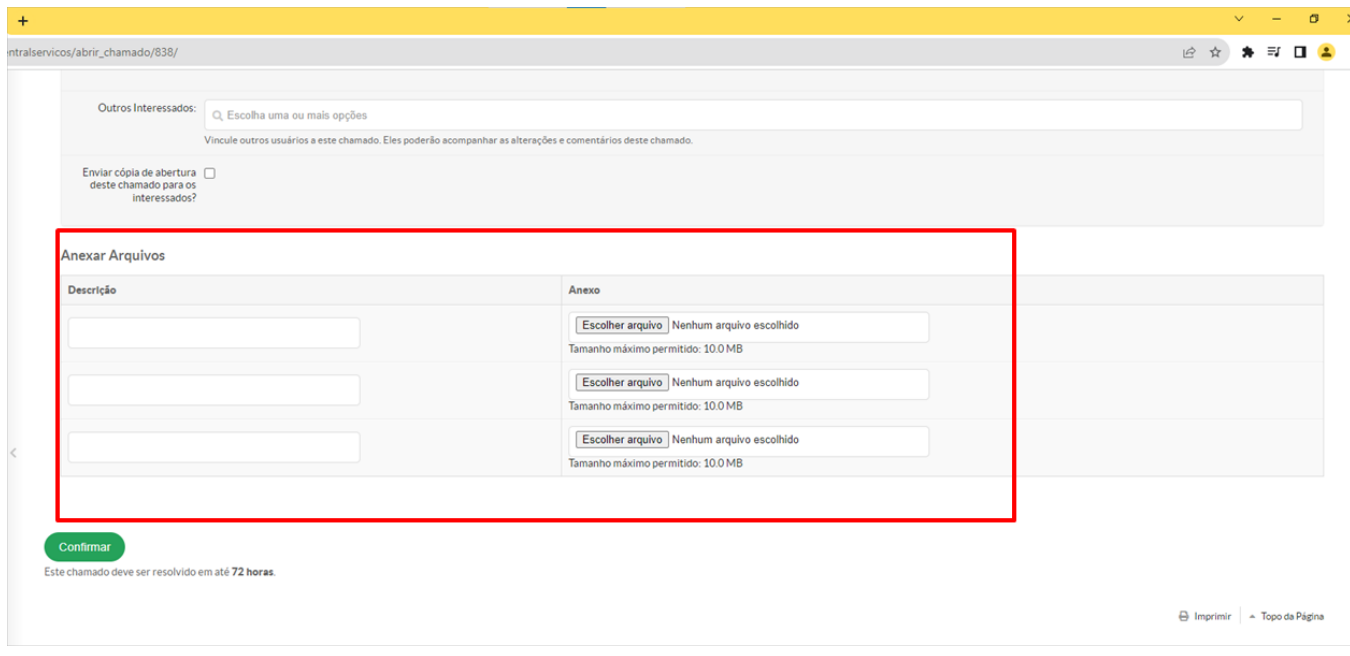

Coordenação de Secretaria de Pós-Graduação do Câmpus Goiânia cspg.goiania@ifg.edu.br (62) 3227-2771 - WhatsApp

Instituto Federal de Educação, Ciência e Tecnologia de Goiás Rua 75, nº 46, Centro, GOIÂNIA / GO, CEP 74055-110 (62) 3227-2771 (ramal: 2771)